## УДК 004 ББК 32.97 И85

### Издание доступно в электронном виде по адресу ebooks.bmstu.press/catalog/199/book2002.html

[Перейти на страницу с полной версией»](https://rucont.ru/efd/776373)

Факультет «Информатика и системы управления» Кафедра «Программное обеспечение ЭВМ и информационные технологии»

*Рекомендовано Научно-методическим советом МГТУ им. Н.Э. Баумана в качестве учебно-методического пособия* 

#### **Исаев, А**. **Л**.

И85 Информатика. Конспект практических занятий : учебно-методическое пособие / А. Л. Исаев.— Москва : Издательство МГТУ им. Н. Э. Баумана, 2019. — 112, [4] с. : ил.

#### ISBN 978-5-7038-5124-1

Изложены алгоритмы создания приложений в консольном режиме и режиме визуального проектирования и объектно-ориентированного программирования. Рассмотрены основные приемы программирования, используемые студентами на практических занятиях, а также в самостоятельной работе. Для каждого занятия приведены краткие теоретические сведения и примеры программ, изучаемых на семинарских занятиях в аудиториях, и примеры заданий, выдаваемых на лабораторных работах в компьютерных классах. В конце учебно-методического пособия приведены контрольные вопросы для проверки знаний.

Для студентов первого курса машиностроительных специальностей, изучающих дисциплину «Информатика» в 1-м и 2-м семестрах.

[Перейти на страницу с полной версией»](https://rucont.ru/efd/776373)

УДК 004 ББК 32.97

© МГТУ им. Н.Э. Баумана, 2019

© Оформление. Издательство

ISBN 978-5-7038-5124-1 МГТУ им. Н.Э. Баумана, 2019

# Содержание

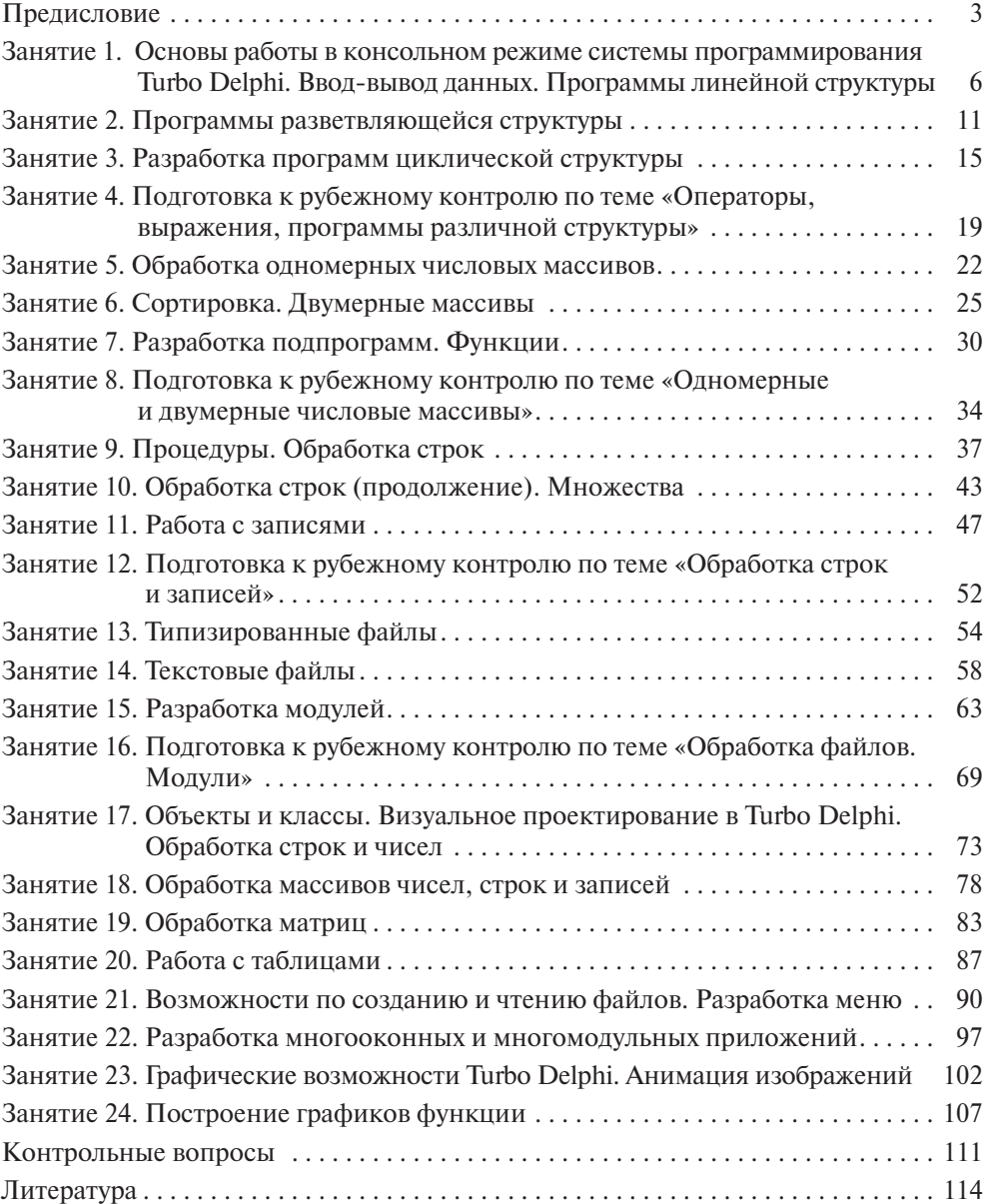

 $\mathcal{A}$  and  $\mathcal{A}$  is a subset of the set of  $\mathcal{A}$  ,  $\mathcal{A}$ 

Ä